#### How to Enter Answers in WeBWorK

Addition + a+b gives a+b

Subtraction - a-b gives a-b

Multiplication \* a\*b gives ab

Multiplication may also be indicated by a space or juxtaposition, such as 2x, 2x, 2x, or 2(x+y).

Division / a/b gives  $\frac{a}{b}$ 

Exponents  $^{\bullet}$  or \*\*  $a^{\circ}b$  gives  $a^{b}$  as does  $a^{**}b$ 

Parentheses, brackets, etc (...), [...], {...}

# Syntax for entering expressions

- Be careful entering expressions just as you would be careful entering expressions in a calculator.
- Sometimes using the \* symbol to indicate multiplication makes things easier to read. For example (1+2)\*(3+4) and (1+2)(3+4) are both valid. So are 3\*4 and 3 4 (3 space 4, not 34) but using an explicit multiplication symbol makes things clearer.
- Use parentheses (), brackets [], and curly braces {} to make your meaning clear.
- Do not enter 2/4+5 (which is  $5\frac{1}{2}$ ) when you really want 2/(4+5) (which is 2/9).
- Do not enter 2/3\*4 (which is 8/3) when you really want 2/(3\*4) (which is 2/12).
- Entering big quotients with square brackets, **e.g**. [1+2+3+4]/[5+6+7+8], is a good practice.
- Be careful when entering functions. It is always good practice to use parentheses when entering functions. Write sin(t) instead of sint or sin t. WeBWorK has been programmed to accept sin t or even sint to mean sin(t). But sin 2t is really sin(2)t, i.e. (sin(2))\*t. Be careful.
- Be careful entering powers of trigonometric, and other, functions. You write (sin(t))^2 for the square of sin(t), and *never* sin^2t.
- For example for the expression  $2+3\sin^2(4x)$ ,  $2+3\sin^2(4x)$  is wrong. You should enter:  $2+3*(\sin(4*x))^2$ . Why does the last expression work?

#### Please Excuse My Dear Aunt Sally

Operations in parentheses are always done first (4\*x) and then  $(\sin(4*x))$ ], next all exponents are taken, giving  $(\sin(4*x))^2$ , next all multiplications and divisions are performed, giving  $3*(\sin(4*x))^2$ . Finally, all additions and subtractions are performed, giving  $2+3*(\sin(4*x))^2$ .

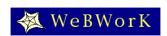

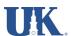

• Remember that multiplication and division have the same precedence and there are no universal rules as to which should be done first in the **absence** of parentheses. WeBWorK and many computers read things from left to right, so 2/3\*4 means (2/3)\*4=8/3. But some other computers will read 2/3\*4 as 2/(3\*4)=1/6. The same lack of consistent rules concerns powers, expressions like 2^3^4.

The only way to insure that you are entering what you want to enter is the use of parentheses!!!

- Use the Preview Button to see exactly how your entry appears to the system. For example, to tell the difference between 1+2/3+4 and [1+2]/[3+4] click the Preview Button.
- If a problem calls for a decimal answer, give at least four decimal digits, or as many as the problem specifies. For example, write 2.3453 instead of 2.34.

#### Intervals in WeBWorK

What is the domain of  $f(x) = \sqrt{x}$ ? One answer is  $x \ge 0$  (x is greater than or equal to o). The best way to enter this in WeBWorK is by using interval notation: [0,infinity). Other intervals:

(2,3] is the set  $2 < x \le 3$ .

(-infinity,5) is the set x < 5.

(-infinity, infinity) is the set of all real numbers.

(2,3]U[4,5) is the set  $\{2 < x \le 3 \text{ or } 4 \le x < 5\}$ . (This is a union of two intervals and can be very important.)

## Mathematical Constants Available In WeBWorK

pi This gives  $\pi$  ≈ 3.14159265358979. So cos(pi) is −1.

e This gives  $e \approx 2.718281828459045$ . So,  $ln(e^*2)$  is 1 + ln(2)

## Scientific Notation Available In WeBWorK

2.1E2 gives 210

2.1E-2 gives 0.021

aEb gives  $a \times 10^b$ 

## Cube roots and *n*th Roots

 $x^{(1/3)}$  gives  $\sqrt[3]{x}$ , the cube root of x

 $x^{(1/n)}$  gives  $\sqrt[n]{x}$ , the *n*th root of *x* 

 $x^{(p/q)}$  gives  $(\sqrt[q]{x})^p$ 

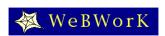

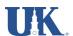

#### Mathematical Functions Available In WeBWorK

- abs() |x|, the absolute value
- cos() the cosine function. Note: the cosine function uses radian measure
- sin() the sine function. Note: the sine function uses radian measure
- tan() the tangent function. Note: the tangent function uses radian measure
- sec( ) the secant function. Note: the secant function uses radian measure and  $\sec(x) = \frac{1}{\cos(x)}$
- exp() the exponential function,  $e^x$
- log() The natural logarithm function. Note that this is NOT the common log function from pre-fact(n) =  $n(n-1)(n-2)\cdots(3)(2)(1)$  calculus.
- ln() Another, more common name for the natural logarithm, ln(x)
- logten() The common logarithm or log base 10,  $\log_{10}(x)$
- arcsin() The inverse sine function. asin() is another name for arcsine.
- arccos() The inverse cosine function. acos() is another name for arccosine.
- arctan() The inverse tangent function. atan() is another name for arctangent.
- sqrt( ) The square root function
- sgn() The sign function  $sgn(x) = \begin{cases} -1 & \text{if } x < 0 \\ 0 & \text{if } x = 0 \\ 1 & \text{if } x > 0 \end{cases}$
- step() The step function step(x) =  $\begin{cases} 0 & x < 0 \\ 1 & x \ge 0 \end{cases}$  (o if x < 0, 1 if x >= 0)
- fact() The factorial function (defined only for non-negative integers),  $fact(n) = (n)(n-1)(n-2)\cdots(3)(2)(1)$

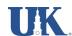